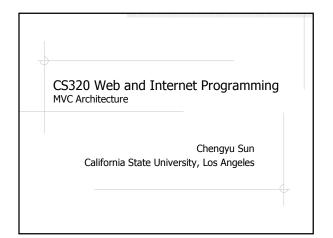

# Java Web Application Servlets Beans JSPs Scripting elements, EL, JSTL Static resources HTML, CSS, images, ... Metadata files web.xml, ...

#### Model 1 Architecture

- ♦JSP + Bean
  - JSP for presentation
  - Bean for business logic
- ◆Example
  - GuestBook (Bean, EL, and JSTL)

#### Problems of Model 1 Architecture

- Using scripting elements mixes presentation and processing
  - Hard to debug, maintain, or reuse code
- Not using scripting elements limits the interaction between presentation and processing to getters and setters
  - Tedious to program
  - Beans are no longer independent of the presentation layer, i.e. special getters/setters are needed

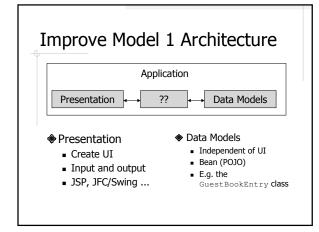

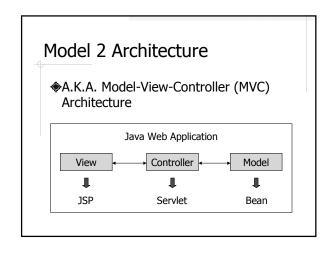

## About MVC ◆Originate from the work on *Smalltalk*◆Widely used in GUI applications

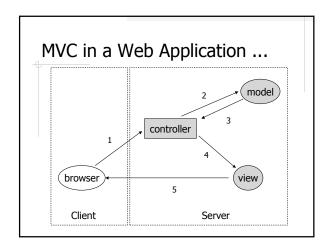

#### ... MVC in a Web Application

- 1. Process request
- 2. Create/update beans
- 3. Store beans in request, session, or application scope
- 4. Forward request to JSP page
- 5. Extract data from beans and display

## Guest Book Example Using MVC

- ◆ Model
  - GuestBookEntry.java
- **♦ V**iew
  - GuestBook.jsp, AddComment.jsp, EditEntry.jsp
  - Redirect
- Controller
  - GuestBook.java, AddComment.java, EditEntry.java

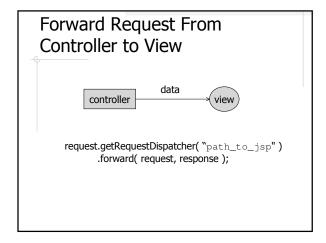

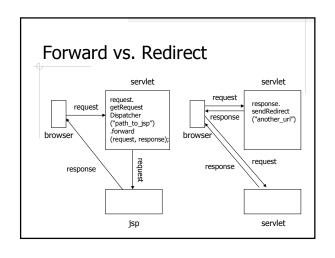

## Send Data From Controller to View

- Objects in application and session scope are shared by all servlets and JSPs of the application
- Additional data can be passed from servlet to JSP in request scope

#### More About the MVC Example

- One operation, one controller
- Requests always go to controllers first
  - "Hide" JSPs under /WEB-INF/
- Controllers do not generate HTML
  - No out.println()
- ◆JSPs are only used for display
- No scripting elements in JSP